# PLANZEICHENERKLÄRUNG

### Art der baulichen Nutzung

Sondergebiet Golfsport

## Maß der baulichen Nutzung

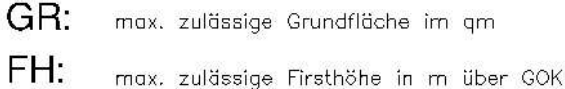

Zahl der Vollgeschosse

#### Bauweise

1

 $\Omega$ offene Bauweise

Verkehrsflächen

Strassenverkehrsflächen

Strassenbegrenzungslinie

Verkehrsflächen besonderer Zweckbestimmung Zweckbestimmung:

LW Landwirtschaftlicher Weg

NACHRICHTLICH: Hauptversorgungs- und Hauptwasserleitungen

- NACHRICHTLICH: oberirdische Elektroleitungen

- NACHRICHTLICH: unterirdische Elektro- und Wasserleitungen

Grünflächen

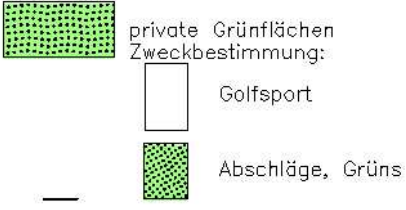

Wasserflächen und Flächen für die Wasserwirtschaft, den Hochwasserschutz und die Regelungen des Wasserabflusses.

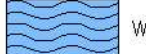

Wasserflächen

Flächen für die Landwirtschaft und Wald

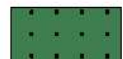

Flächen für Wald Wald im Sinne des Landeswaldgesetzes

Planungen, Nutzungsregelungen Maßnahmen und Flächen für<br>Maßnahmen zum Schutz, zur Pflege und zur Entwicklung von Natur und Landschaft

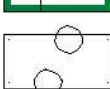

Umgrenzung von Flächen für Maßnahmen zum Schutz, zur Pflege und zur Entwicklung von Boden, Natur und Landschaft

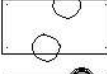

Umgrenzung von Flächen zum Anpflanzen von Bäumen, Sträuchern und sonstigen Bepflanzungen

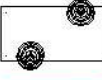

Umgrenzung von Flächen mit Bindungen für Bepflanzungen und für die Erhaltung von Bäumen, Sträuchern und sonstigen Bepflanzungen, sowie von Gewässern

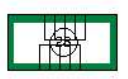

NACHRICHTLICH: Umgrenzung von Schutzgebieten und Schutzobjekten im Sinne des Naturschutzrechtes HIER: Geschützte Biotope gem § 28a NNatG

Sonstige Planzeichen

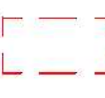

4 Umgrenzung von Flächen für Nebenanlagen, Stellplätze, Garagen angrenewig von Fruchen<br>und Gemeinschaftsanlagen<br>hier: J

 $Na(1)$ Na (2)

Nebenanlagen für Besucherstellplätze Nebenanlagen für Einrichtungen der Behindertenwerkstatt

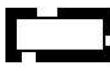

Grenze des räumlichen Geltungsbereiches des Bebauungsplanes

- Abgrenzung unterschiedlicher Nutzung innerhalb der Grünflächen

## Hinweise

z.B. 3.2 Nummer der textlichen Festsetzungen

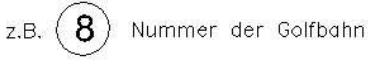

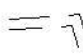

Bereiche für Verbindungswege innerhalb der Maßnahmenfläche

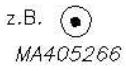

NACHRICHTLICH: Standort und Bezeichnung der Freileitungsmasten

NACHRICHTLICH: Bauverbotszone 20m vom Fahrbahnrand

- NACHRICHTLICH: Baubeschränkungszone 40m vom Fahrbahnrand

NACHRICHTLICH: Umgrenzung von Flächen in denen die Absuche nach Kampfmitteln umbedingt empfohlen ist.